#### УДК 004.932.2:004.622

# **Опыт использования алгоритмов Skin Detection для обработки медицинских изображений**

Панина А.И., Беловодский В.Н. Донецкий национальный технический университет alexwonderwood@rambler.ru

#### *Abstract*

*Panin***а A.,** *Belovodskiy V. "The experience of using skin detection algorithms for medical imaging processing" Skin Detection Algorithms in the color bases RGB and HSV are reviewed and used for analysis of medical images. The correlation between color spaces is described and on the base of preliminary experiments one of the algorithms was modified for clarification of*  boundaries of the body. The results of the program implementation and example of practical *application are given.* 

Keywords: skin detection algorithms, the color base RGB, the color base HSV, imaging processing.

## *Введение*

На сегодняшний день компьютерные технологии обработки изображений получили широкое распространение в различных отраслях человеческой деятельности. Одним из важнейших направлений их развития является медицина, а именно, анализ медицинских изображений с целью последующей автоматизированной диагностики патологических процессов.

Оптико-топографические методы обследования позвоночника основаны на

аналитической обработке фотографий спины пациента [1 – 2]. Для обработки используются фотографии спины пациента в нескольких позах, освещенной вертикальными полосами света под определенным углом на фоне калибровочного экрана, имеющего вид квадратных клеток 5 на 5 сантиметров (рис. 1 и 2).

На снимках заметны некоторые искажения линий калибровочного экрана, они связаны с особенностями фотосъёмки, а также перспективой, но врачи, на практике, этими дефектами обычно пренебрегают.

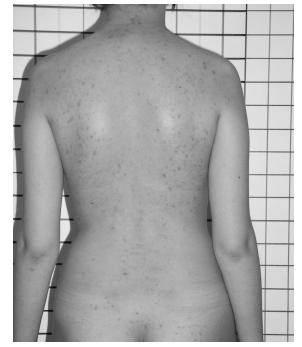

Рисунок 1. – Фотография спины пациента в положении 1

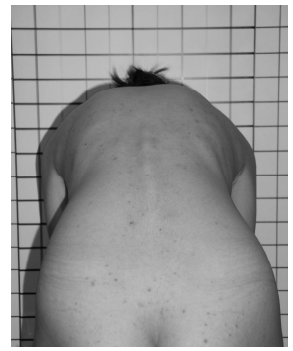

Рисунок 2. – Фотография спины пациента в положении 2

Анализ и обработку снимков производит врач. Для этого ему необходимо построить ряд маркерных линий, а именно, вертикальные (правую, левую и центральную), линию ягодичной складки и линии по контуру шеи, а также горизонтальную, проходящую через наивысшую точку рёберных дуг, и наклонную через наивысшие точки правой и левой рёберных дуг. После этого он должен вычислить расстояния между центральной маркерной линией и линией ягодичной складки, между правой и левой линиями контура шеи и центральной и, наконец, определить угол между

горизонтальной и наклонной маркерными линиями. Комплекс этих расчетов позволяет специалисту определить объем и напряженность мышц позвоночника, выявить отклонения в расположении костей, в частности, величину сколиотических дуг.

Компьютерная обработка снимков состоит в автоматизации работы практикующих врачей, T.e. автоматическом построении основных маркерных линий, вычислении расстояний и углов между ними (рис. 3 и 4). Разработка соответствующего программного обеспечения и является целью данной работы.

Вертикальные линии по контуру шеи

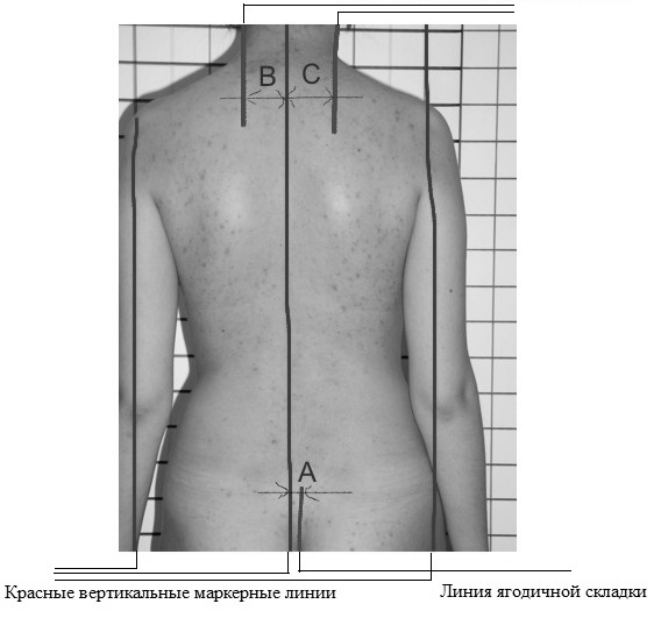

Рисунок 3. - Основные маркерные линии на фотографии спины пациента в положении 1

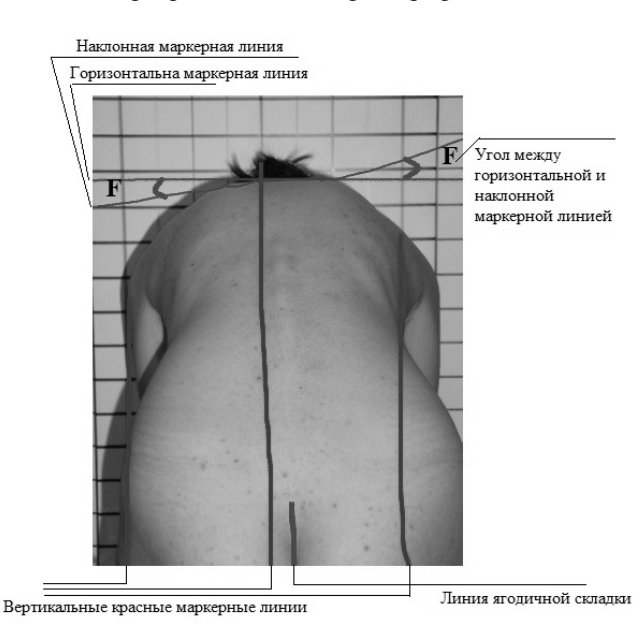

Рисунок 4. – Основные маркерные линии на фотографии спины пациента в положении 2

Поскольку основным элементом представленных фото является человеческое тело, для их анализа целесообразно воспользоваться алгоритмами для определения человеческой кожи на изображениях. Это так называемые алгоритмы Skin Detection. В работе были использованы различные алгоритмы такого типа, что обусловлено различными результатами их применения, а также многообразием поставленных задач.

При построении системы, использующей моделирование цвета кожи для выделения человеческого тела на изображении, возникают три основные проблемы. Это выбор цветового пространства, набора расчетных соотношений, моделирующих цвет кожи в данном цветовом пространстве, и, наконец, реализация выбранной модели для исследуемого изображения [3].

Поэтому цель работы достигается путём проведения теоретического анализа современных методов определения цвета кожи, сопоставления основных алгоритмов и определения наиболее перспективных для их последующего использования.

Практическое значение работы, а также его возможное последующее использование обуславливается созданием программного обеспечения, реализующего автоматический анализ медицинских изображений и обнаружение на них патологии. Разработанное программное обеспечение в дальнейшем может быть использовано в медицинских учреждениях соответствующего профиля.

#### *Построение цветовой системы*

Термин «цвет кожи» – не физическое качество объекта. Это скорее явление, основанное на нашем восприятии. Таким образом, представление цвета, схожее с цветовой чувствительностью системы человеческого зрения, должно помочь получить качественный Skin Detection алгоритм.

Финальная цель в определении цвета кожи – это нахождение правила, по которому можно было бы отличать пиксели, имеющие такой цвет. Обычно это достигается путём введения метрики, позволяющей вычислять расстояние (в общем смысле) пикселя изображения до цвета кожи [3]. Тип этой метрики определяется методом моделирования цвета кожи.

Одним из методов построения классификатора кожи является явное определение (через набор правил) кластера границы кожи в некотором цветовом пространстве.

Колориметрия, компьютерная графика и видео стандарты передачи сигнала дали начало многим цветовым пространствам со

специфическими свойствами. Различные цветовые пространства и условия освещенности определяют различные методы нахождения отношений между пикселями, имеющими и не имеющими цвет кожи. Модель цвета кожи, представленная в работе [4], оперирует параметрами *H* и *S* цветового пространства HSV, что позволяет эффективно характеризовать различные цвета человеческой кожи. Пеер в работе [5] конструирует множество правил для описания кластера кожи в пространстве RGB.

С учётом специфики предоставленных изображений были первоначально реализованы, а затем модифицированы оба алгоритма, и выбран оптимальный вариант для следующих задач:

1) построение вертикальных красных маркерных линий;

2) построение линии ягодичной складки.

### *Пространство RGB*

Цветовое пространство RGB было ориентировано на использование в CRT дисплеях потому, что для них удобно было описывать цвет как комбинацию трёх цветных лучей (красного, зелёного и синего). Это наиболее широко используемый цветовой базис для анализа и хранения цифровых изображений.

В цветовом пространстве RGB для выделения тела используются правила, представленные Пеером [5]. При обычном дневном освещении пиксель классифицируется как принадлежащий телу, если выполняются следующие условия:

 $(R > 50) \& \& (G > 40) \& \& (B > 20) \& \&$ 

 $(\left[\max\{\max(R, G), B\} - \min\{\min(R, G, B\}\right] > 10)$ 

 $\&& (R - G \ge 10) \&& (R > G) \&& (R > B),$ (1)

где  $\&&$  – логическое  *(AND), в то время* как под прожектором или дневным боковым освещением принадлежность пикселя определяется из условия:

> $(R - G \leq 15) \& \& (R > B) \& \& (G > B).$  $(R > 220) \& \& (G > 210) \& \& (B > 170) \& \& (2)$

Чтобы учесть оба условия (1) и (2) в работе [6] было использовано логическое ИЛИ (OR). Таким образом, правило А, объединяющее эти случаи, имеет вид:

*Правило A: Условие(1)*∪ *Условие(2).* (3)

## *Пространство HSV*

Цветовое пространство HSV (Hue, Saturation, Value – тон, насыщенность, значение) удобно использовать, когда свойства цвета нужно представить количественно. Эти компоненты описывают цвет интуитивными параметрами, основанными на художественных представлениях таких, как оттенок, насыщенность и тон. Тон (*Н*) определяет доминирующий цвет области (красный, зелёный, пурпурный и жёлтый), насыщенность (S) измеряет полноту цвета в зависимости от его яркости

Поскольку, чаще всего. пиксель представлен в цветовом пространстве RGB, то

для перехода в пространство HSV рекомендуется воспользоваться следующими формулами, представленными в работе [7].

Пусть МАХ - максимальное значение из  $R$ ,  $G$  и  $B$ , а  $MIN$  – минимальное из них, тогда:

$$
H = \begin{cases}\n0, & e\text{ in } MAX = MIN \\
60 \times \frac{G-B}{MAX-MIN} + 0, & e\text{ in } MAX = R & u \text{ } G \geq B \\
60 \times \frac{G-B}{MAX-MIN} + 360, & e\text{ in } MAX = R & u \text{ } G < B \\
60 \times \frac{B-R}{MAX-MIN} + 120, & e\text{ in } MAX = G \\
60 \times \frac{R-G}{MAX-MIN} + 240, & e\text{ in } MAX = B, \\
K = \begin{cases}\n0, & e\text{ in } MAX = 0 \\
1 - \frac{MIN}{MAX}, & e \text{ in } MAX = 0\n\end{cases}\n\end{cases} (4)
$$
\n
$$
S = \begin{cases}\n0, & e\text{ in } MAX = 0 \\
1 - \frac{MIN}{MAX}, & e \text{ in } MAX = 0\n\end{cases}
$$

Полагая, что  $H \in [0; 360)$ ,  $S \in [0; 1]$ , V, R, G,  $B \in [0; 255]$ .

В цветовом пространстве HSV значения цветового тона  $(H)$  и насыщенности  $(S)$ проявляют наиболее заметное разделение между областями, имеющими и не имеющими цвет кожи. Для определения границ кожи используются условия:

> $(5)$  $H \ge 0$  & &  $H \le 50$ ,

 $(6)$  $S \geq 0.1 \& \& S \leq 0.9$ .

Их комбинация логическим И (AND) определяет граничное правило В [6].

Правило В: Условие(5) & & Условие(6). (7) Таким образом, каждый пиксель, удовлетворяющий правилу А или правилу В, идентифицируется как пиксель цвета кожи.

Визуализация изображения. при реализации расчётов с использованием ланных алгоритмов, происходит одинаково. Значения параметров Н, S, V вычисляются исключительно для проверки условия - это элемент кожи или нет. А представление пикселя сохраняется в цветовом базисе RGB. Эти компоненты для него остаются неизменными, если он имеет цвет кожи, т.е. удовлетворяет условиям какого-либо алгоритма, и меняются на  $(R=255, G=255,$  $B = 255$ ), т.е. белый цвет, в противном случае.

## Результаты исследований

Первоначальные расчеты, полученные на основе рассмотренных алгоритмов,  $\mathbf{c}$ использованием среды разработки С#.NET представлены на рисунке 5. На изображении спева расположено исходное фото, на центральном - результат выделения границы тела в пространстве HSV, на правом - результат выделения границ тела методом, реализующим анализ RGB компонент.

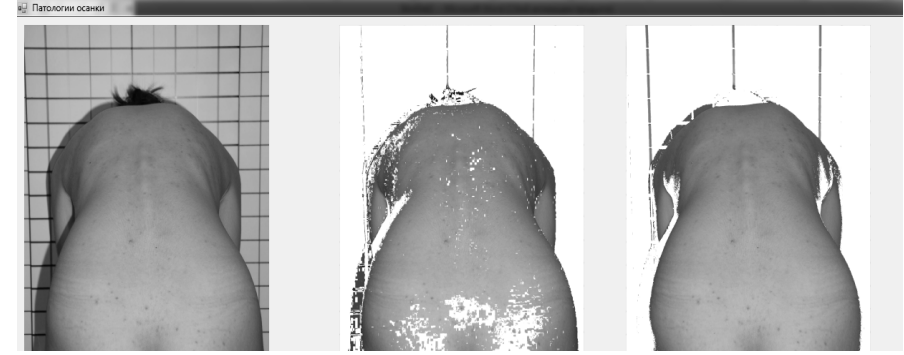

Рисунок 5. – Результаты использования алгоритмов Skin Detection

Провеля визуальный анализ этих изображений, можно слелать вывод, что RGB Skin Detection алгоритм позволяет чётко выделить вертикальные маркерные линии, в то алгоритм HSV Skin Detection время как является более предпочтительным  $\pi \pi g$ определения границ рёберных дуг, поскольку позволяет проследить изменения значений параметров *H*, *S*, *V* на границе тела и его тени. Эти особенности. при определённой оптимизации параметров алгоритма, могут быть использованы для построения горизонтальной и наклонной маркерных линий.

Первоначальной задачей обработки представленных изображений является

Паніна О.І., Бєловодський В.М. Донецький національний технічний університет автоматическое построение маркерных линий и построение пинии яголичной склалки Как видно из рисунка 5, RGB Skin Detection алгоритм позволяет точно опрелелить местоположение этих линий.

Построение вертикальных маркерных линий осуществляется следующим образом. Вводим прямоугольную систему координат с началом отсчёта в левом верхнем углу. Далее, положительное направление оси Оу выбирается начала отсчёта вертикально вниз. а  $\alpha$ положительное направление оси Ох от начала отсчёта - горизонтально вправо. Изображение представляет собой совокупность пикселей и каждый пиксель имеет свою координату (х; у).

Вертикальные маркерные линии находятся в верхней части изображения, точнее, в его начальной и последней четверти. Таким образом, используя RGB Skin Detection алгоритм, мы проходим по первой горизонтальной строке этой области и определяем координаты точек, удовлетворяющие условиям алгоритма. Так как эти линии вертикальны, следовательно, горизонтальные координаты их точек постоянны, и маркерные линии строятся именно по ним, изменяя в каждом ряду лишь координаты по оси Оу.

Данный метод, в противовес классическому построению прямой по двум её известным точкам, был выбран, поскольку изображение имеет достаточно большое разрешение и ширина маркерной линии в каждом ряду непостоянна. Она составляет, в зависимости от ряда, от 6 до 10 пикселей, а одним из требований обработки снимков является строгая вертикальность данных линий.

Центральная маркерная линия может быть построена аналогично. Но, так как она равноудалена от крайних, то координаты ее точек по оси Ох определяются как среднее арифметическое координат крайних точек:

*x = (S1.RR[S1.l-1] + S1.RR[0]) / 2*,

где *S1.RR[S1.l-1]* – координата по оси Ох крайней левой точки левой маркерной линии, *S1.RR[0]* – координата по оси Ох крайней правой точки правой маркерной линии. Затем дальнейшее построение центральной линии происходит аналогично построению крайних маркерных линий.

Несколько слов о построении линии ягодичной складки.

Ягодичная складка находится в нижней части изображения, в некоторой окрестности его центра. По обе стороны от него пиксели имеют цвет, удовлетворяющий условиям алгоритма RGB Skin Detection, в то время как сама складка этим условиям не удовлетворяет. Поэтому, проводя анализ пикселей из этой окрестности, можно установить расположение ягодичной складки, точнее её координаты по оси Ох и построить линию аналогично трём предыдущим.

В результате реализации описанных выше правил получаем автоматическое построение всех трёх вертикальных маркерных линий и линии ягодичной складки (рис. 6).

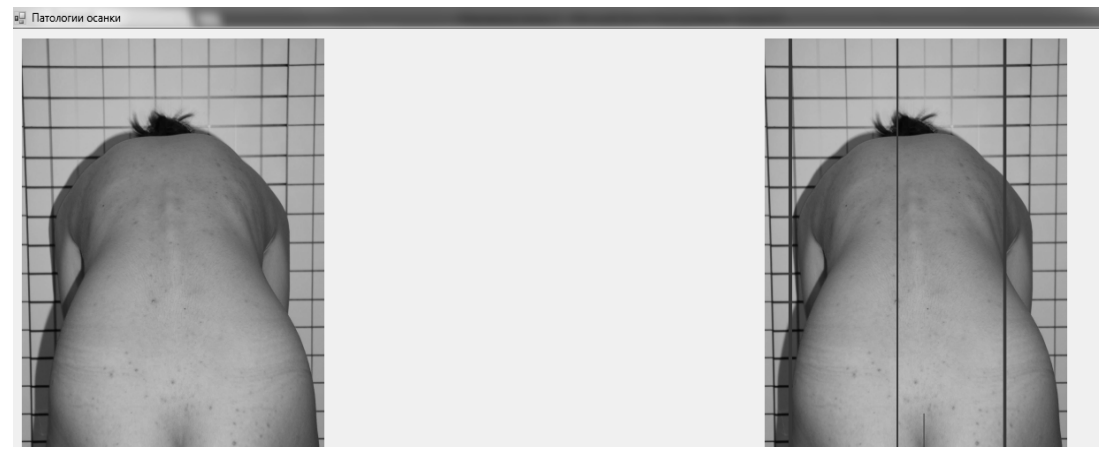

Рисунок 6. – Реализация автоматического построения маркерных линий и линии ягодичной складки

Следующей задачей является построение горизонтальной маркерной линии и лини, проходящей через наивысшие точки рёберных дуг (рис. 4).

Для этого можно воспользоваться алгоритмом HSV Skin Detection. Однако в первоначальном виде, в котором он был реализован ранее (центральное фото на рис. 5), алгоритм не давал чётких границ верхнего контура тела, т.к. после обработки изображения на нем сохранялась тень объекта. Поэтому, с целью адаптации алгоритма для решения данной задачи, был проведен анализ влияния значений параметров *H, S, V* на

чувствительность алгоритма к выявлению и удалению теневых зон. В ходе проведения расчетов данные об этих параметрах вносились в соответствующие массивы достаточно большой размерности ( $\approx$  1500), в результате чего, для каждого пикселя, в том числе и для пикселя тени, можно было установить значения его компонент *H, S, V*. Далее, анализируя эти значения, было замечено, что пиксели верхней границы тела удовлетворяют соотношениям:

$$
H > 20 \&\& H < 30,\tag{8}
$$

 $S > 0.2 \&\& S < 0.9,$  (9)  $V > 130 \& \& V < 242.$  (10)

Их комбинация с логическим И (AND) позволяет предложить граничное Правило С:

Условие(8) & & Условие(9) & & Условие(10). (11) Следует отметить, что соотношения (8)-(10) заметно уточняют первоначальные условия

(5), (6), которые предусмотрены в базовой версии алгоритма HSV Skin Detection. Результат их применения, уже в модифицированной его версии представлен на рисунке 7.

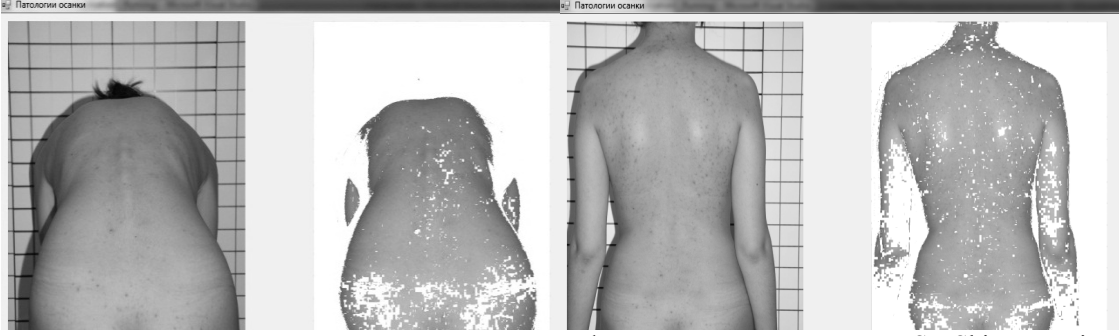

Рисунок 7. - Результат реализации модифицированного алгоритма HSV Skin Detection

Таким образом, модификация  $\overline{M}$ комбинирование рассмотренных алгоритмов позволяет успешно решить первую часть задачи, - построение вертикальных маркерных линий, что создает благоприятные основы для последующего определения остальных. горизонтальных и наклонных, маркерных линий и описания их взаимного расположения.

### Заключение

Простота описанных методов обеспечивает доступность их реализации, но не гарантирует оптимальности формируемых алгоритмов  $\, {\bf B}$ части минимизации вычислительных затрат. К числу недостатков пиксельных подходов вообще и рассмотренных частности, можно отнести методов,  $\mathbf{B}$ достаточно высокую требовательность  $\mathbf{K}$  $\,$  M ресурсам времени. Так. например, трудоемкость решения обсуждаемых задач. в данном случае, это проведение, в общей сложности, четырех линий и удаление тени, составило 20 с на компьютере типа AMD Phenom II P960 Quad-Core Processor 1.80 GHz, a с увеличением разрешения изображения эта цифра может только возрасти.

#### Литература

1. Панина  $A.H.$ Беловодский R H Владзимирский А.В. Анализ медицинских изображений и диагностика патологии осанки в среде моделирования C#.NET// Український журнал телемедицини та меличної телематики. - Лонецьк. ЛонНМУ ім. М. Горького, Науково-дослідний інститут травмотології та ортопедії - 2012, Том 10,  $\mathring{N}_2$  1, C. 104 – 105.

- Панина  $A.H.$ Беловодский B.H.  $\overline{2}$ Обработка медицинских изображений в среде разработки С#.NET. Інформаційні управляючі системи та комп'ютерний моніторинг (KCM,  $IVC-2012$ )// Матеріали III міжнародної науковотехнічної конференції студентів, аспірантів та молодих вчених. -Донецьк, ДонНТУ - 2012.
- 3. Vezhnevets V., Sazonov V., Andreeva A. A. Survey on Pixel-Based Skin Color Detection Techniques// Graphics and Media Laboratory, Faculty of Computational Mathematics and Cybernetics, Moscow State University, Moscow, Russia.
- Sabottka K. and Pitas I., Segmentation and  $\overline{4}$ Tracking of Faces in Color Images//  $AFGR'96$ , Killington, Vermont, P. 236 – 241, 1996.
- 5. Peer P., Kovac J., Solina F., Human Skin Colour Clustering for Face Detection// EUROCON1993, Ljubljana, Slovenia, pp.  $144 - 148$ , September 2003.
- Thakur R., Paul S., Mondal A., Das S., 6. Abraham A., Face Detection Using Skin Tone Segmentation// Proceedings of the World Congress on Information and Communication Technologies 2011, P. 50 -63
- $7<sup>7</sup>$ Thèse presentée pour obtenir le grade de Docteur de l'Université Louis Pasteur Strasbourg I. Analyse d'images couleur par morphologie mathématique. Application à la description. l'annotation et la recherche  $d'$ images $\frac{1}{2}$  Soutenue publiquement le 10 Juillet 2008